## **Check-list relative à l'utilisation du système de prorogation par expérience des qualifications SEP et TMG par Internet**

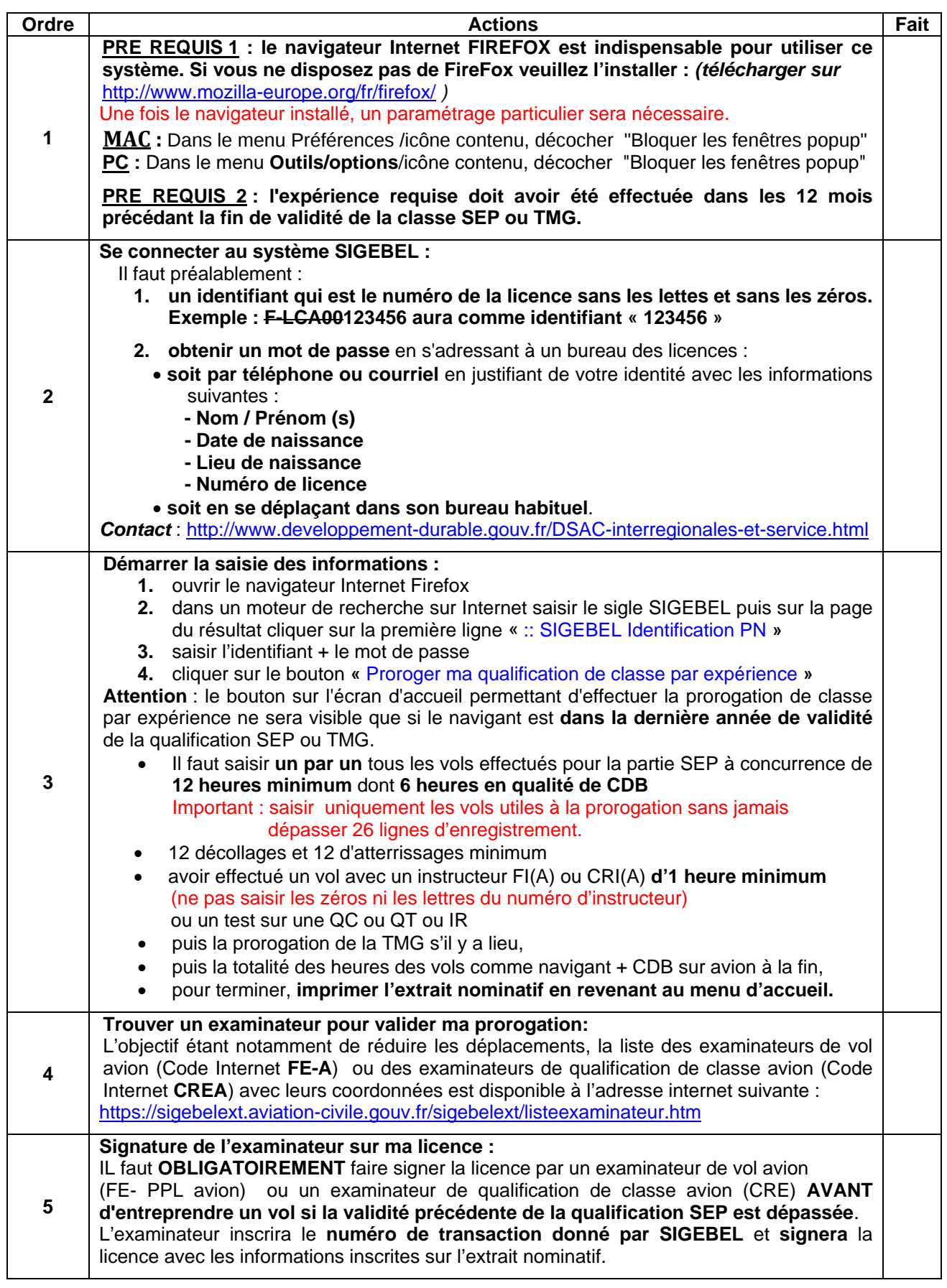

## **Rappel**

En application des textes réglementaires FCL1, **seule l'administration ou un navigant titulaire d'une autorisation française d'examinateur sont habilités à porter une mention sur une licence FCL1 de navigant.** 

*Pour information, les licences de pilotes de planeur ne relèvent pas de la même réglementation : ces licences*  sont maintenues en état de validité par l'expérience attestée uniquement sur le carnet de vol renseigné par le *pilote; aucune mention de validité n'est portée sur la licence pilote de planeur.*